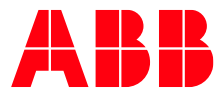

# APPLICATION NOTE

for DJT090\_DLynxII\_Series\_Single\_Evaluation\_Board

V1.2

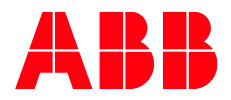

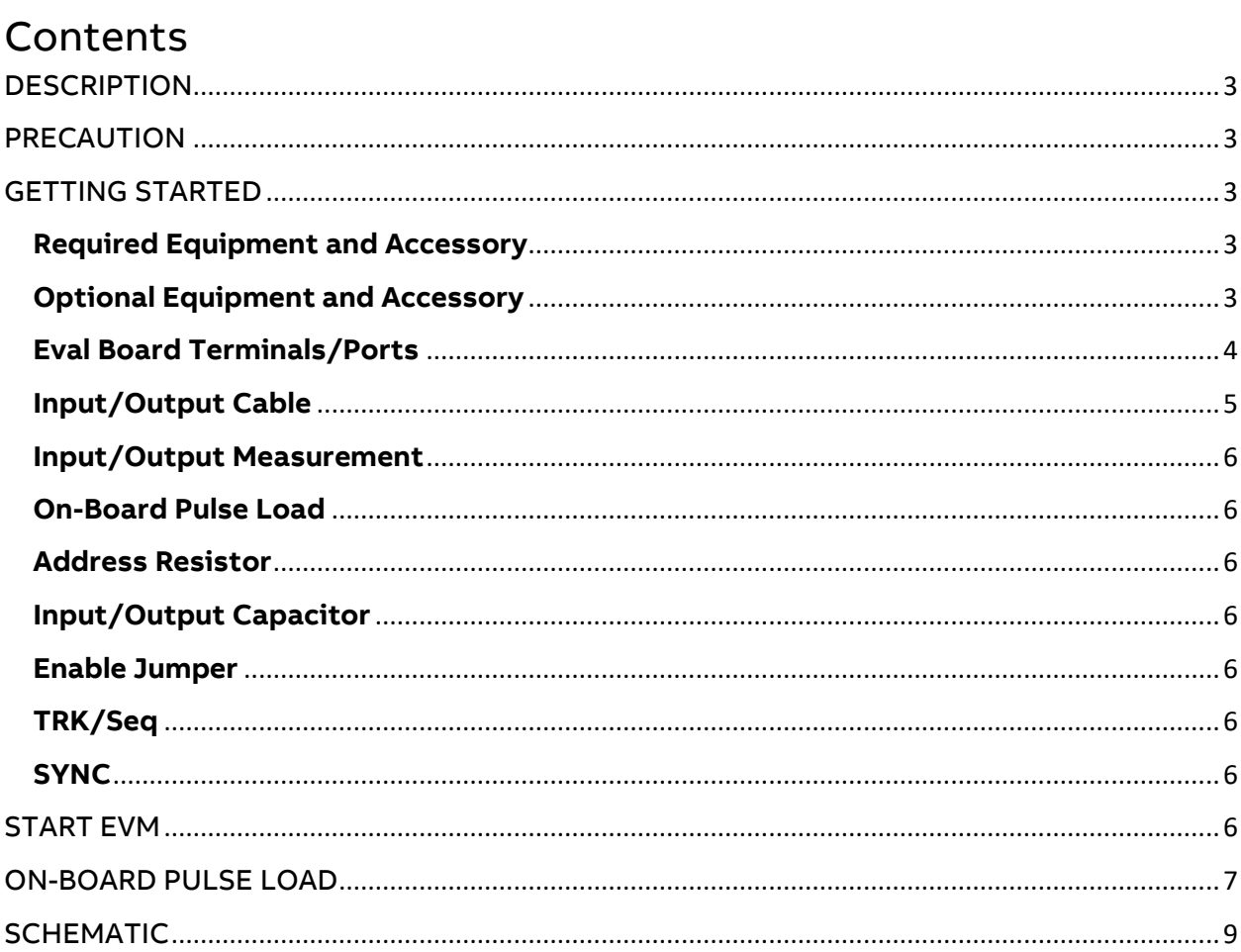

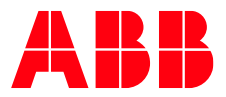

## <span id="page-2-0"></span>**DESCRIPTION**

The DJT090A0X43-SRPZ (later refer as DJT090) Digital DLynxIITM power modules are non-isolated dc-dc converters that can deliver up to 90A of output current. These modules operate over a 7 to 14.4Vdc input range and provide a precisely regulated output voltage from 0.5 to 2Vdc. The module employs a novel charge mode control which ensures loop stability, provides fast transient response and reduces amount of required output capacitance. Up to eight modules can be connected in parallel to form a high current rail. The key features include: digital PMBus™ interface, remote ON/OFF, output voltage sequencing, tracking of an external analog signal, synchronization to an external clock, pre-biased start up, cycle-by-cycle output overcurrent protection, input and output under-voltage and over-voltage protections, under-temperature and over-temperature protections and more. The module has an extensive set of PMBus™ commands for both control and monitoring of the system parameters. System diagnostic is facilitated by a black-box event recorder that will log the selected fault events and will provide valuable inside for debugging. The DJT090A0X43-SRPZ power module is highly configurable, and yet easy to use. For more details refer to the product datasheet. DJT090A0X43-SRPZ single evaluation board (later refer as EVM) provides user a quick start for DC and transient analysis up to 90A. For transient analysis, an on-board pulse load is provided for ease tests.

## <span id="page-2-1"></span>PRECAUTION

The DJT090 single EVM can deliver up to 90A DC current. Any unintended connection can cause danger to both the EVM and user, user precaution is advised. DJT090 single EVM can only be evaluated at room temperature of 25 degree Celsius, and is assumed to have proper air flow for heat dissipating. Do NOT apply reverse voltage, larger than -0.5V, on the output terminal, this will damage the EVM.

## <span id="page-2-2"></span>GETTING STARTED

#### <span id="page-2-3"></span>**Required Equipment and Accessory**

DJT090 single EVM is preconfigured which provides maximum ease to evaluate. See below list for required equipment and accessory.

- Power supply (20V/40A and up is recommended)
- DC Load (Chroma 63600 Modular DC Electronics Load is recommended, 80V/80A/dual channel)
- ABB USB to I2C dongle
- PC with ABB DPI-CLI Tool

#### <span id="page-2-4"></span>**Optional Equipment and Accessory**

Standard probing technics can be performed, ABB encourages user to use co-axial cable for output signal measurement in order to examine the ideal performance of DJT090. User is recommended to prepare following equipment and accessory for proper measurement and on-board pulse load control.

• SMA connector (Digikey PN: ARF1963-ND or equivalent)

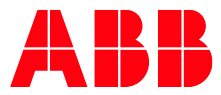

- SMA to BNC cable (Digikey PN: ACX1717-ND or equivalent)
- 2.54mm 2x1 headers and jumpers
- Function Generator
- **Multimeter**

#### <span id="page-3-0"></span>**Eval Board Terminals/Ports**

Following diagram and table illustrate all locations and purposes of all terminals/ports.

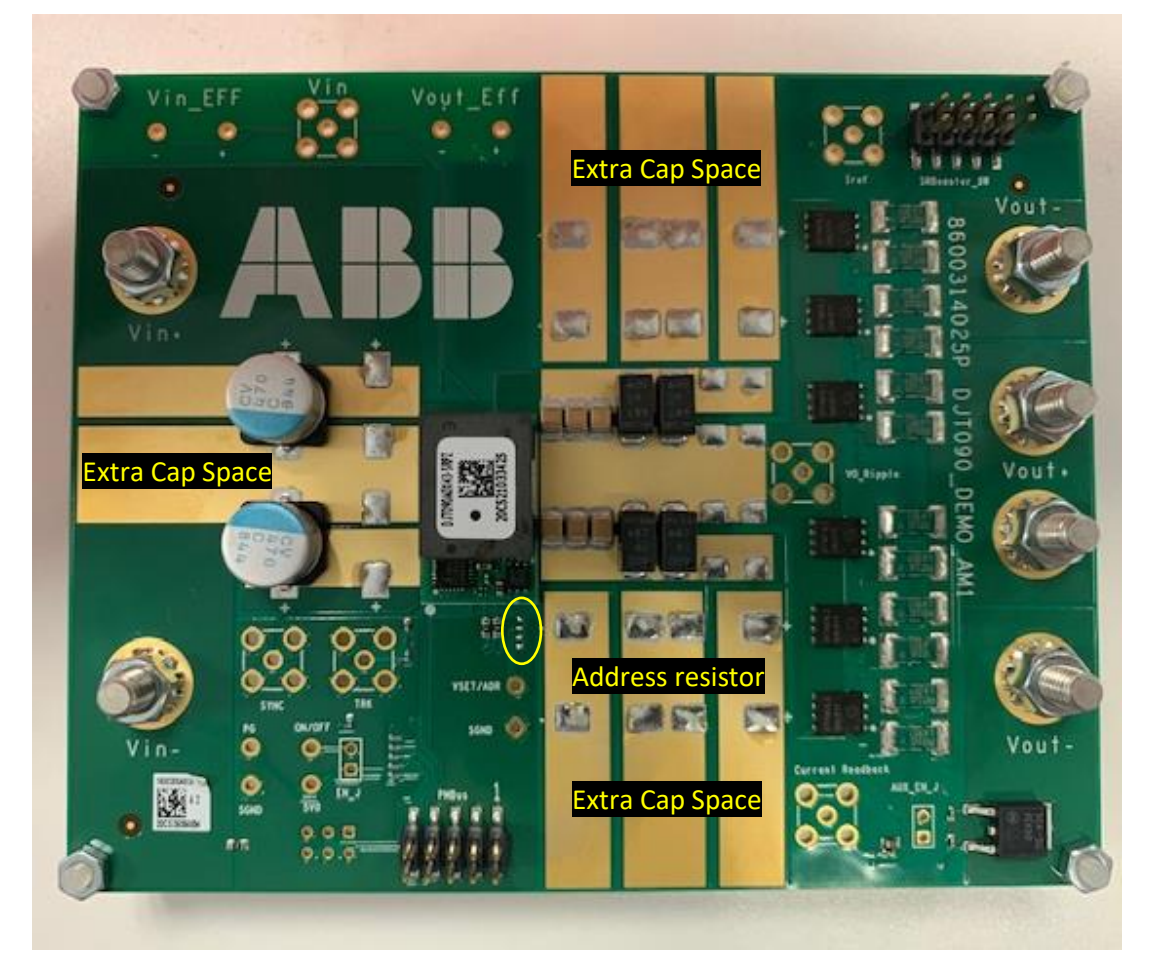

**Top View**

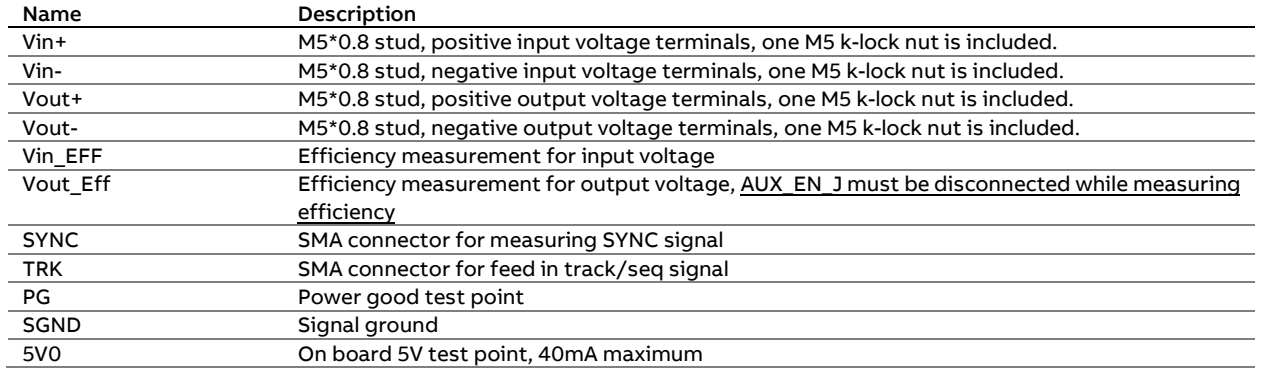

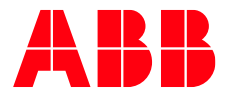

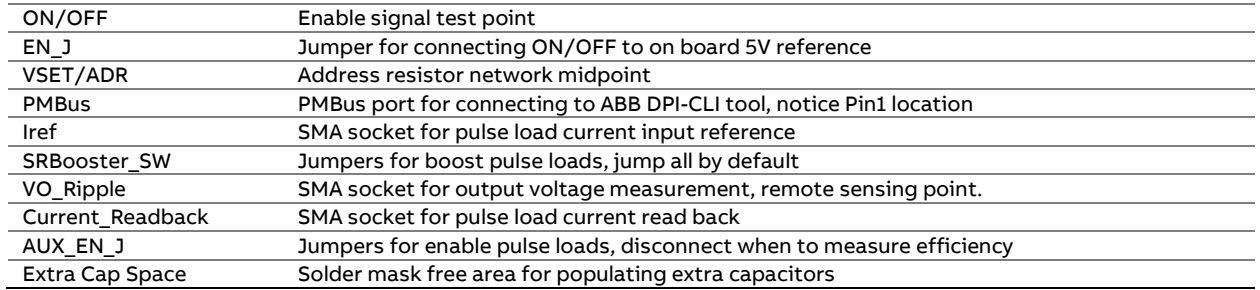

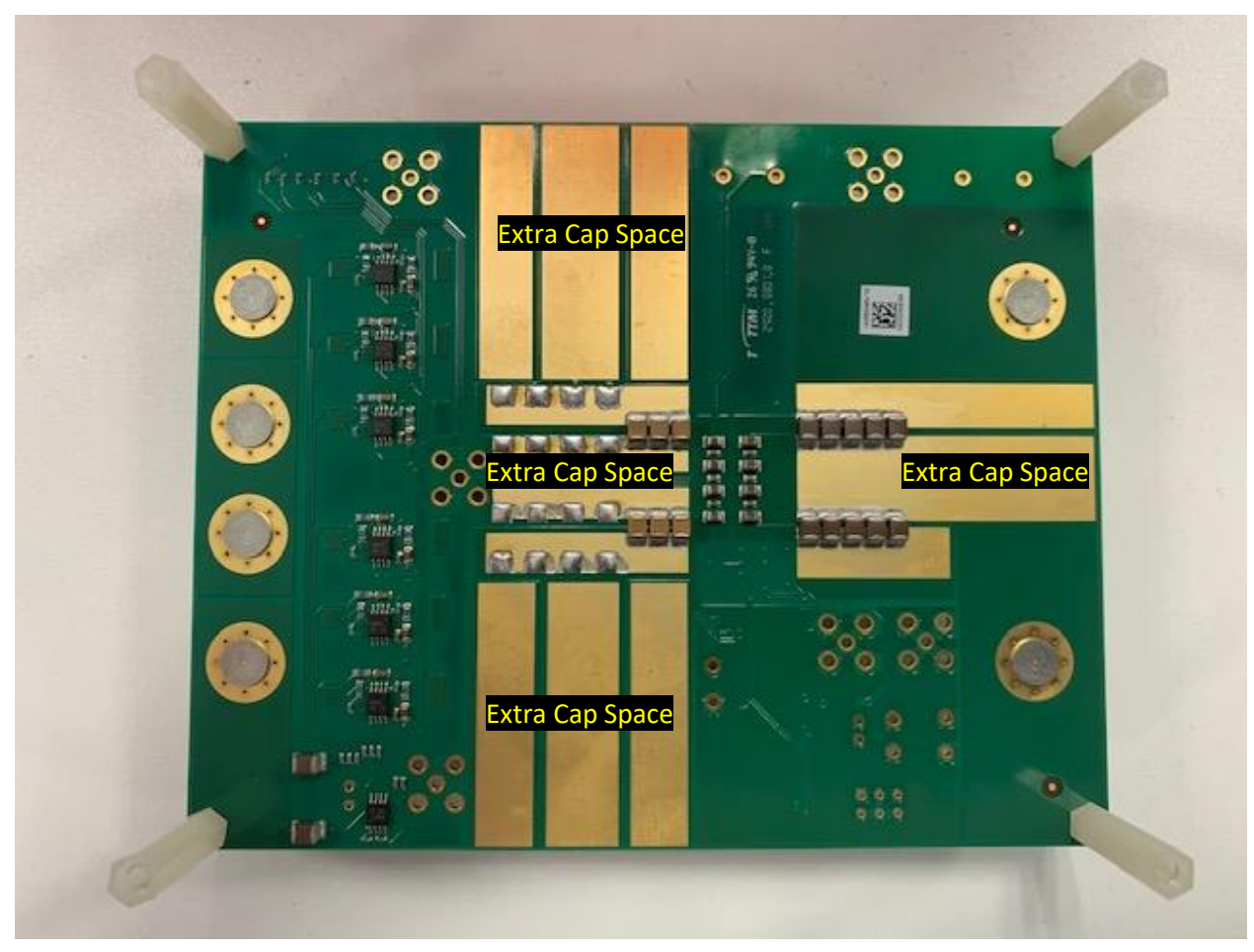

#### **Bottom View**

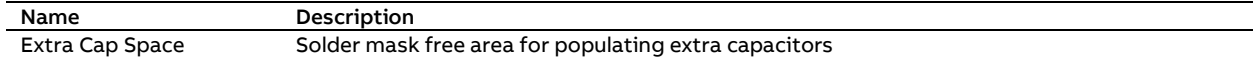

#### <span id="page-4-0"></span>**Input/Output Cable**

The EVM provides M5x0.8 stud for external connections. One M5 k-lock nut is included for each stud. The maximum input current for single EVM can go over 30A, user must choose proper input cable size. The output voltage of the single EVM can range from 0.5V to 2V, and is capable of delivering up

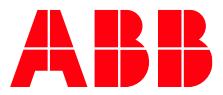

to 90A. Cable voltage drop must be controlled in this application. In general, output connection should be kept as short as possible by means of reducing voltage drop on each cable.

#### <span id="page-5-0"></span>**Input/Output Measurement**

To measure Input/Output voltage properly, SMA connectors are recommended to be populated at Vin and VO Ripple. Ideally oscilloscope should use 50 $\Omega$  input impedance for measuring output voltage ripple, or use a 50Ω attenuator in series with  $1MΩ$  input impedance. Set the oscilloscope to 10mV/div or below to examine ultra-low ripple performance of DJT090s.

#### <span id="page-5-1"></span>**On-Board Pulse Load**

To use on-board pulse load, SMA connectors are recommended to be populated at IRef and Current\_Readback. Short all SRTBooster with jumpers. Short AUX\_EN\_J with a jumper. Efficiency measurement will be compromised if AUX\_EN\_J is jumped.

#### <span id="page-5-2"></span>**Address Resistor**

By default, the PMBus address resistors are set to 1.2V output and with a PMBus address of 0x1A. Any need to change the address must be done prior powering up the EVM. For PMBus address resistor selection, please refer to DJT090A0X43-SRPZ datasheet.

#### <span id="page-5-3"></span>**Input/Output Capacitor**

The single EVM comes with limited amount of input and output capacitors. Although the amount of capacitors is sufficient to evaluate the basic performance, user needs to decide whether to change/add more capacitors to unleash superior performance of DJT090. For output impedance matching purposes, capacitors should be placed symmetrically. POSCAP is recommended. Each channel contains following amount of capacitors,

- Input capacitor: 2x470uF (Aluminum Polymer) + 10x22uF (Ceramic)
- Output capacitor: 4x680uF (Tantalum Polymer 18mΩ ESR) + 12x47uF (Ceramic)

#### <span id="page-5-4"></span>**Enable Jumper**

Short EN\_J will connect EN/ONOFF pin to on-board 5V reference. This will start the module.

#### <span id="page-5-5"></span>**TRK/Seq**

To use track or sequence feature, SMA connector is recommended to be populated at TRK.

#### <span id="page-5-6"></span>**SYNC**

To measure SYNC signal, SMA connector is recommended to be populated at SYNC.

### <span id="page-5-7"></span>START EVM

The input voltage for the EVM is from 7V to 14.4V, and the input voltage must not exceed 15V. The input current should be limited to 35A. All ABB measurement are evaluated at 12V rated input. The default output of DJT090 EVM is set to be 1.2V. Short EN\_J to start the module. Connect ABB DPI-CLI dongle to PMBus port (notice pin 1 location) to use PMBus commands. All EVM board is preconfigured in the factory, user doesn't require to perform any additional configuration before

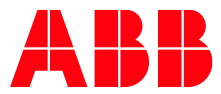

turning on the EVM. Refer to DPI-CLI User Guide and DJT090 datasheet for detailed PMBus commands.

## <span id="page-6-0"></span>ON-BOARD PULSE LOAD

The on-board pulse load provides user a quick and ease way to measure transient performance of single DJT090. In theory, the pulse load will track external arbitrary current reference and apply it on the output rail. Total six channel of pulse load can operate together to achieve 6x pulse capability. For using on-boar pulse load,

- Connect input power
- Connect output DC load if needed (the pulse load can operate on top of external DC load. e.g. use external load to sink 30A and use on-board pulse load to pulse additional 30A current)
- Short AUX\_EN\_J with jumper
- Short all SRBooster SW with jumpers
- Connect Iref to function generator
- Connect VO\_Ripple to Oscilloscope Channel 1 via co-axil cable, use 50Ω input impedance or use 50Ω attenuator in series with  $1$ MΩ input impedance.
- Connect Current\_Readback to oscilloscope Channel 2 via co-axil cable, use 1MΩ input impedance

Now the EVM setup is ready to perform transient analysis. User can simply control the pulse load by applying an external arbitrary voltage reference on Iref by function generator. Parameters to setup on the function generator,

- Switch to pulse mode
- Set frequency to 100Hz
- Set duty to 5% MAX! (on-board pulse load can take maximum 15W loss, reduce duty if pulse load exceeds 15W loss)
- Set output voltage high level to desired current value using roughly 51A/V ratio (1.0V = 51A) 5V maximum. Due to cable losses and other issues, use Current\_Readback as reference to calculate actual output current waveform.
- Set output voltage low level to 10mV (a small current will be applied)
- Set rising/falling edge of the pulse to the desired value, 100ns minimum.

Upon complete, power the EVM and enable the output of the function generator. Use oscilloscope to examine the performance.

- Use VO\_Ripple to examine undershoot/overshoot of the output, adjust horizontal/vertical axis to proper range.
- Use Current Readback to see actual load current waveform. Use 51A/V conversion ratio interpreting the pulse load current. Readback is a more accurate way to determine output current characteristics. For example, regardless high level voltage setting, if Readback shows a 1V step with a 1us rising time, it is equivalent to apply a 51A/us trainset on the output rail.

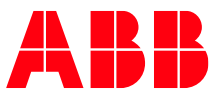

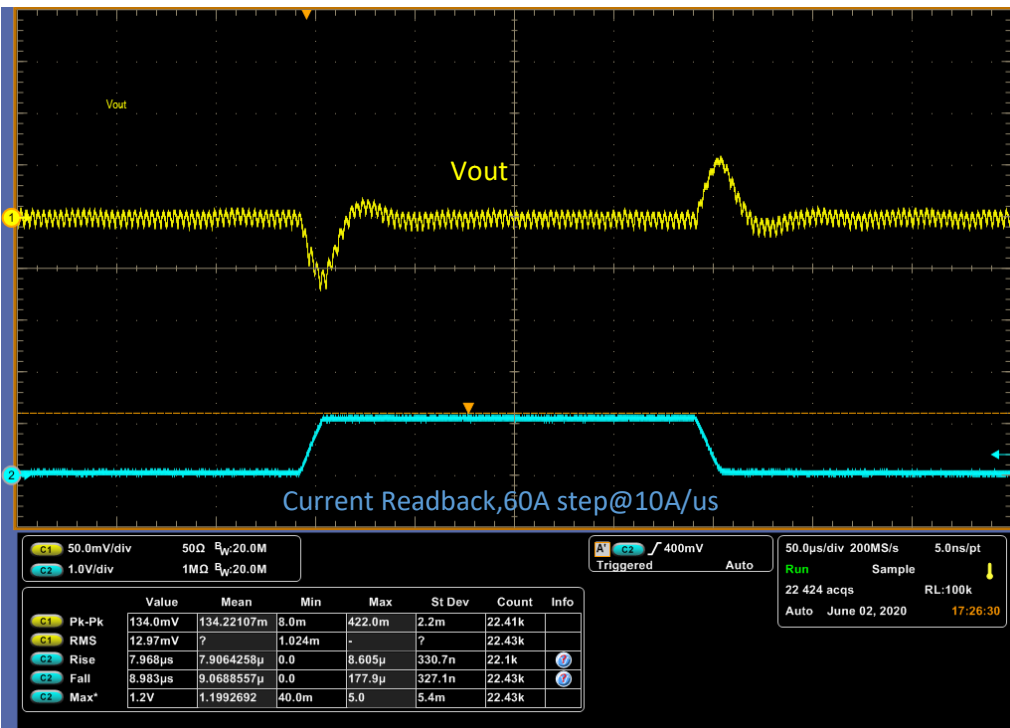

**Typical Transient** 

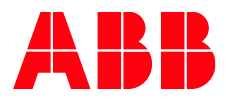

## <span id="page-8-0"></span>**SCHEMATIC**

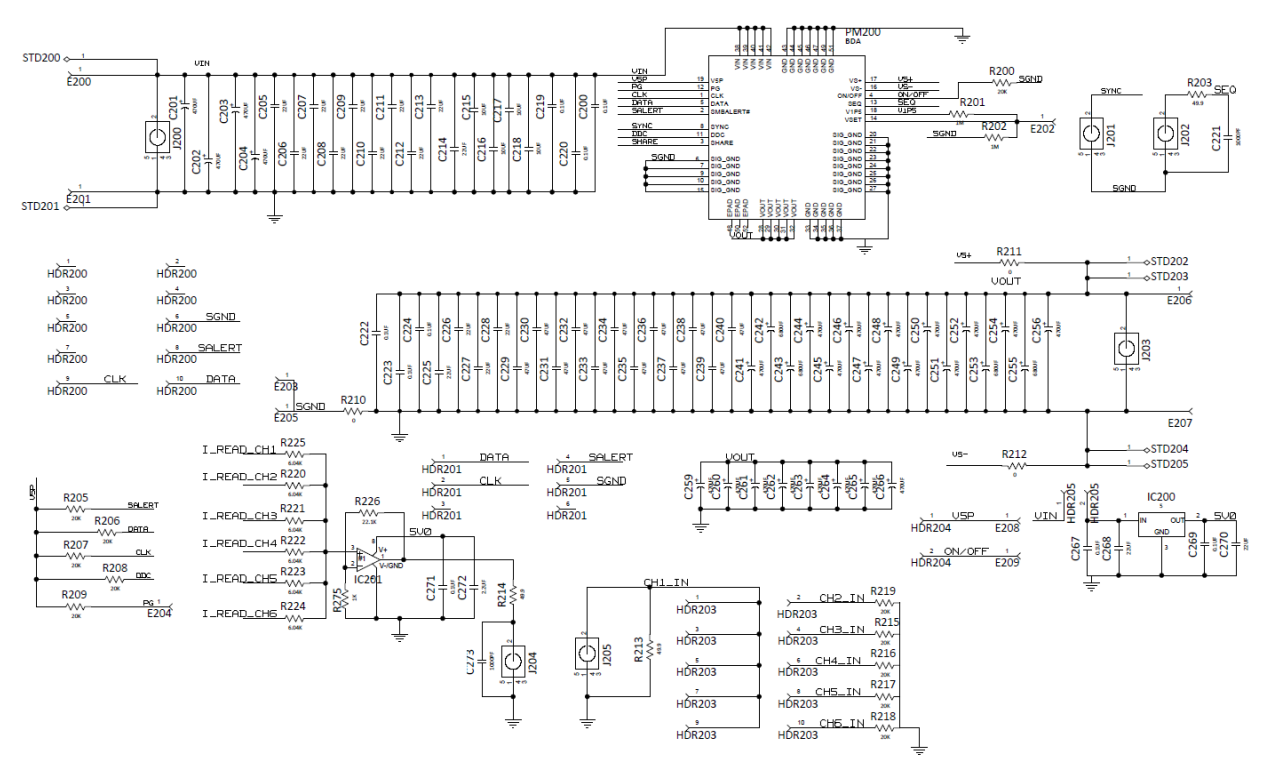

**Main Power Train and Aux Circuit**

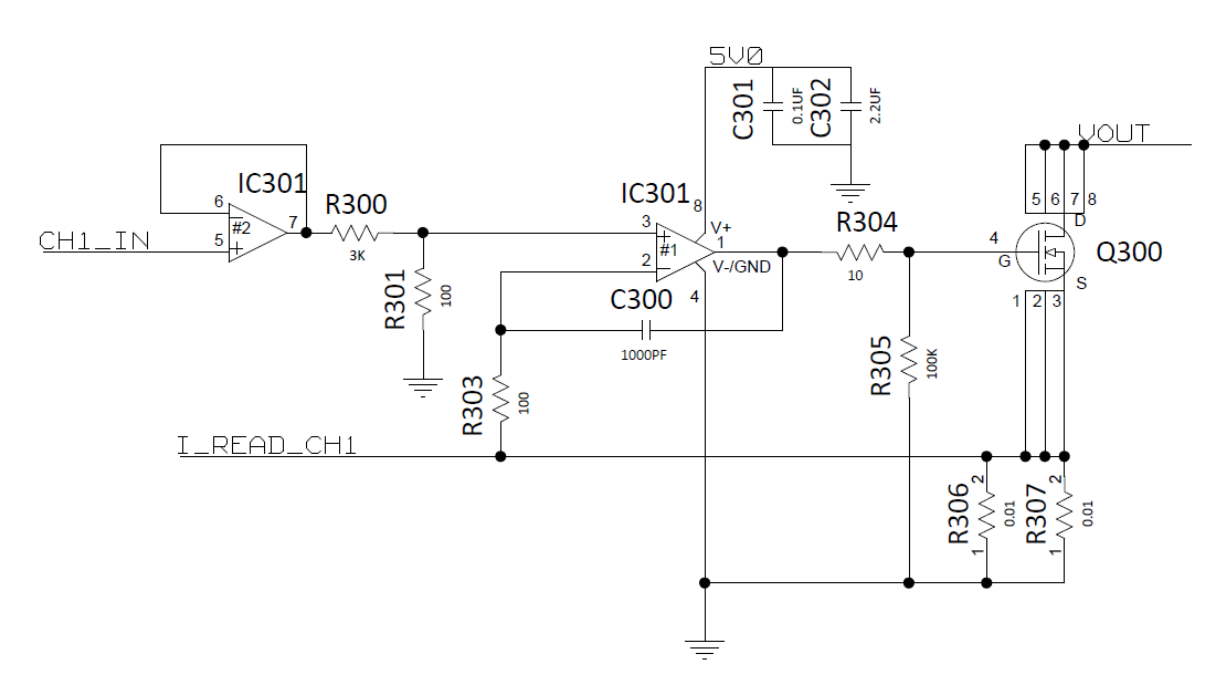

**Pulse Load (1 out of 6 is shown, the rest are duplicated)**

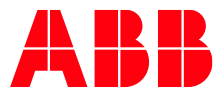

## Change History (excludes grammar & clarifications)

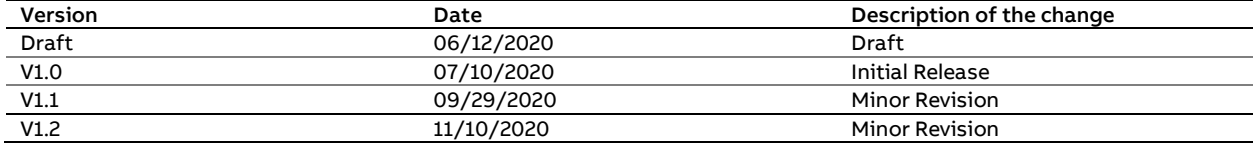

Contact Us For more information, call us at USA/Canada: **+1 888 546 3243**, or +1 972 244 9288 Asia-Pacific: +86 021 54279666 Europe, Middle-East and Africa: +49 89 878067-280 [Go.ABB/Industrial](https://electrification.us.abb.com/products/embedded-power)

this document without prior notice. With regard to purchase orders, the illustrations contained therein. Any reproduction, disclosure to third agreed particulars shall prevail. GE by ABB does not accept any partiesorutilizationofitscontents–inwholeorinparts–isforbidden responsibility whatsoever for potential errors or possible lack of without prior written consent of GE by ABB information in this document.

We reserve the right to make technical changes or modify the contents of We reserve all rights in this document and in the subject matter and

Copyright© 2020 ABB All rights reserved